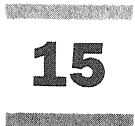

# **The Logic Programming Paradigm and Prolog**

**Krzysztof R. Apt** 

# **15.1 HISTORY OF LOGIC PROGRAMMING**

The logic programming paradigm has its roots in automated theorem proving from which it took the notion of a deduction. What is new is that in the process of deduction some values are computed. The creation of this programming paradigm is the outcome of a long history that for most of its course ran within logic and only later inside computer science. Logic programming is based on the syntax of firstorder logic, which was originally proposed in the second half of nineteenth century by Gottlob Frege and later modified to the currently used form by Giuseppe Peano and Bertrand Russell.

In the 1930s, Kurt Gödel and Jacques Herbrand studied the notion of computability based on derivations. These works can be viewed as the origin of the "computation as deduction" paradigm. Additionally, Herbrand discussed in his doctoral thesis a set of rules for manipulating algebraic equations on terms that can be viewed now as a sketch of a unification algorithm. Some 30 years later, in 1965, Alan Robinson published his fundamental paper (Robinson 1965) that lies at the foundation of the field of automated deduction. In this paper, he introduced the resolution principle, the notion of unification, and a unification algorithm. Using the resolution method, one can prove theorems of first-order logic, but another step was needed to see how one could compute within this framework.

This was eventually achieved in 1974 by Robert Kowalski (Predicate logic as a programming language, North-Holland, 1974.) Proc. IFIP'74, in which logic programs with a restricted form of resolution were introduced. The difference between this form of resolution and the one proposed by Robinson is that the syntax is more restricted, but proving now has a side effect in the form of a satisfying substitution. This substitution can be viewed as a result of a computation and consequently certain logical formulas can be interpreted as programs. In parallel, Alain Colmerauer and his colleagues worked on a programming language for natural language processing based on automated theorem proving. This ultimately led to creation of Prolog in 1973. Kowalski and Colmerauer with his team interacted in the period from 1971 to 1973. This influenced their views and helped them to crystallize the ideas.

#### **476 The Logic Programming Paradigm and Prolog**

Prolog can be seen as a practical realization of the idea of logic programs. It started as a programming language for applications in natural language processing, but soon after it was found that it can also be used as a general purpose programming language. A number of other attempts to realize the computation as deduction paradigm were proposed about the same time, notably by Cordell Green and Carl Hewitt, but the logic programming proposal, probably because it was the simplest and most versatile, became most successful.

Originally, Prolog was implemented by Philippe Roussel, a colleague of Colmerauer, in the form of an interpreter written in Algol-W. An important step forward was achieved by David H. Warren, who proposed in 1983 an abstract machine, now called Warren Abstract Machine (WAM), which consists of a machine architecture with an instruction set that serves as a target for machine independent Prolog compilers. WAM became a standard basis for implementing Prolog and other logic programming languages.

The logic programming paradigm influenced a number of developments in computer science. As early as the 1970s, it led to the creation of deductive databases that extend the relational databases by providing deduction capabilities. A further impetus to the subject came unexpectedly from the Japanese Fifth Generation Project for intelligent computing systems (1982-1991), in which logic programming was chosen as its basis. More recently, this paradigm led to constraint logic programming that realizes a general approach to computing in which the programming process is limited to a generation of constraints (requirements) and a solution of them, and to inductive logic programming, a logic-based approach to machine learning.

The above account of history of logic programming and Prolog shows its roots in logic and automated deduction. In fact, Colmerauer and Roussel (1996) write "There is no question that Prolog is essentially a theorem prover a la Robinson. Our contribution was to transform that theorem prover into a programming language." This origin of the logic paradigm probably impeded its acceptance within computer science in times when imperative programming got impetus thanks to the creation of Pascal and C, the fields of verification and semantics of imperative programs gained ground, and when the artificial intelligence community already adopted Lisp as their language of choice.

Here, we offer an alternative presentation of the subject by focusing on the ordinary programming concepts (often implicitly) present in logic programming and by relating various of its ideas to those present in the imperative and functional programming paradigms.

# **15.2 BRIEF OVERVIEW OF THE LOGIC PROGRAMMING PARADIGM**

The logic programming paradigm differs substantially from other programming paradigms. When stripped to the bare essentials, it can be summarized by the following three features.

- Computing takes place over the domain of all terms defined over a "universal" alphabet.
- Values are assigned to variables by means of automatically generated

substitutions, called *most general unifiers.* These values may contain variables, called *logical variables.* 

**If the control is provided by a single mechanism: automatic backtracking.** 

In our exposition of this programming paradigm, we shall stress the above three points. Even such a brief summary shows both the strength and weakness of the logic programming paradigm. Its strength lies in an enormous simplicity and conciseness; its weakness has to do with the restrictions to one control mechanism and the use of a single data type.

This framework has to be modified and enriched to accommodate it to the customary needs of programming, for example by providing various control constructs and by introducing the data type of integers with the customary arithmetic operations. This can be done and, in fact, Prolog and constraint logic programming languages are examples of such a customization of this framework.

## **15.2.1 Declarative Programming**

Two additional features of logic programming are important to note. First, in its pure form it supports *declarative programming.* A declarative program admits two interpretations. The first one, called a *procedural interpretation,* explains *how* the computation takes place, whereas the second one, called a *declarative interpretation,*  is concerned with the question *what* is being computed.

Informally, the procedural interpretation is concerned with the *method,* whereas the declarative interpretation is concerned with the *meaning.* In the procedural interpretation, a declarative program is viewed as a description of an algorithm that can be executed. In the declarative interpretation, a declarative program is viewed as a formula, and one can reason about its correctness without any reference to the underlying computational mechanism. This makes declarative programs easier to understand and to develop.

As we shall see, in some situations the specification of a problem in the logic programming format already forms an algorithmic solution to the problem. So logic programming supports declarative programming and allows us to write *executable specifications.* It should be added, however, that in practice the Prolog programs obtained in this way are often inefficient, so this approach to programming has to be combined with various optimization techniques, and an appropriate understanding of the underlying computation mechanism is indispensable. To clarify this point, we shall present here a number of Prolog programs that are declarative and eliminate from them various sources of inefficiency.

This dual interpretation of declarative programs also accounts for the double use of logic programming as a formalism for programming and for knowledge representation, and explains the importance of logic programming in the field of artificial intelligence.

## **15.2.2 Interactive Programming**

Another important feature of logic programming is that it supports *interactive programming.* In other words, the user can write a single program and interact with it

## 478 The **Logic** Programming Paradigm and Prolog

by means of various queries of interest to which answers are produced. The Prolog systems greatly support such an interaction and provide simple means to compute one or more solutions to the submitted query, to submit another query, and to trace the execution by setting up, if desired, various check points, all within the same "interaction loop." This leads to a flexible style of programming.

This is completely analogous to the way functional programs are used where the interaction is achieved by means of expressions that need to be evaluated using a given collection of function definitions.

In what follows, we shall introduce Prolog, the best known programming language based on the logic programming paradigm. Prolog is then based on a subset of first-order logic. We explain here how Prolog uses this syntax in a novel way (this characteristic is called *ambivalent syntax)* and extends it by a number of interesting features, notably by supporting infix notation and by providing so-called *anonymous* and *meta-variables.* These extensions amount to more than syntactic sugar. In fact, they make it possible to realize in Prolog higher-order programming and meta-programming in a simple way.

When discussing Prolog, it is useful to abstract from the programming language and first consider the underlying conceptual model provided by logic programming.

# 15.3 **EQUATIONS SOLVED BY UNIFICATION AS ATOMIC ACTIONS**

We begin by explaining how computing takes place at the "atomic level." In logic programming, the atomic actions are equations between terms (arbitrary expressions). They are executed by means of the unification process that attempts to solve such equations. In the process of solving, values are assigned to variables. These values can be arbitrary terms. In fact, the variables are all of one type that consists of the set of all terms.

This informal summary shows that the computation process in logic programming is governed by different principles than in the other programming paradigms.

# 15.3.1 **Terms**

In a more rigorous explanation, let us start by introducing an alphabet that consists of the following disjoint classes of symbols:

- $\blacksquare$  *variables*, denoted by *x*, *y*, *z*,  $\ldots$  possibly with subscripts
- II *function symbols*
- II parentheses, "("and")"
- comma, ","

We also postulate that each function symbol has a fixed *arity,* that is the number of arguments associated with it. 0-ary function symbols are called *constants,* and are usually denoted by a, *b,* c, *d,* .... Below we denote function symbols of positive arity by  $f, g, h, \ldots$ .

Finally, *terms* are defined inductively as follows:

 $\blacksquare$  a variable is a term.

**f** if *f* is an *n*-ary function symbol and  $t_1, \ldots, t_n$  are terms, then  $f(t_1, \ldots, t_n)$  is a term.

In particular every constant is a term. Variable-free terms are usually called *ground terms.* Below we denote terms *bys, t, u, w, ....* 

For example, if *a* is a constant, *x* and *y* are variables, f is a binary function symbol and *g* a unary function symbol, then  $f(f(x, g(b)), y)$  is a term.

Terms are fundamental concepts in mathematical logic, but at first sight they seem to be less common in computer science. However, they can be seen as a generalization of the concept of a string familiar from the theory of formal languages. In fact, strings can be viewed as terms built out of an alphabet the only function symbols of which are the concatenation operations in each arity (or alternatively, out of an alphabet the only function symbol of which is the binary concatenation operation assumed to be associative, say to the right). Another familiar example of terms are arithmetic expressions. These are terms built out of an alphabet in which, as the function symbols, we take the usual arithmetic operations of addition, subtraction, multiplication, and, say, integer division, and as constants  $0, -1, 1, \ldots$ .

In logic programming, no specific alphabet is assumed. In fact, it is convenient to assume that in each arity an infinite supply of function symbols exists and that all terms are written in this "universal alphabet." These function symbols can be, in particular, the denotations of arithmetic operations, but no meaning is attached to these function symbols. This is in contrast to most of the imperative programming languages, in which for example the use of "+" in an expression implies that we refer to the addition operation. The other consequence of this choice is no types are assigned to terms. In fact, no types are assumed and consequently there is no distinction between, say, arithmetic expressions, Boolean expressions, and terms denoting lists. All these terms are considered as being of one type.

## **15.3.2 Substitutions**

Unlike in imperative programming, in logic programming the variables can be uninitialized. Moreover, the possible values of variables are terms. So to properly explain the computation process we need to reexamine the notion of a state.

At any moment during the computation there will be only a finite number of variables that are *initialized* - these are variables to which, in the considered computation, some value was already assigned. Since these values are terms, we are naturally led to consider *substitutions.* These are finite mappings from variables to terms such that no variable is mapped to itself. So substitution provides information about which variables are initialized. (Note that no variable can be initialized to itself, which explains the restriction that no variable is mapped to itself.)

Substitutions then form a counterpart of the familiar notion of a *state* used in imperative programming. We denote a substitution by  $\{x_1/t_1, \ldots, x_n/t_n\}$ . This notation implies that  $x_1, \ldots, x_n$  are different variables,  $t_1, \ldots, t_n$  are terms and that no term  $t_i$ equals the variable  $x_i$ . We say then that the substitution  $\{x_1/t_1, \ldots, x_n/t_n\}$  binds the variable  $x_i$  to the term  $t_i$ .

Using a substitution, we can evaluate a term in much the same way as using a state we can evaluate an expression in imperative programming languages. This process of evaluation is called an *application* of a substitution to a term. It is the outcome of a simultaneous replacement of each variable occurring in the domain of the substitution by the corresponding term. So, for example, the application of the substitution  $\{x/f(z), y/g(z)\}\)$  to the term  $h(x, y)$  yields the term  $h(f(z), g(z))$ . Here the variable x was replaced by the term  $f(z)$  and the variable y by the term  $g(z)$ . In the same way, we define an application of a substitution to an atom, query, or a clause.

So an evaluation of a term using a substitution yields again a term. This is in contrast to imperative programming where an evaluation of an expression using a state yields a value that belongs to the type of this expression.

## 15.3.3 Most General Unifiers

As already mentioned, in logic programming the atomic actions are equations between terms and the unification process is used to determine their meaning. Before we discuss these matters in detail, let us consider some obvious examples of how solving equations can be used as an assignment.

We assume that all mentioned variables are uninitialized. By writing  $x = a$ , we assign the constant *a* to the variable *x.* Because in logic programming the equality " $\equiv$ " is symmetric, the same effect is achieved by writing  $a = x$ . More interestingly, by writing  $x = f(y)$  (or, equivalently,  $f(y) = x$ ) we assign the term  $f(y)$  to the variable *x*. Since  $f(y)$  is a term with a variable, we assigned to the variable *x* an expression with a variable in it. Recall that a variable that occurs in a value assigned to another variable is called a logical variable. Therefore, *y* is a logical variable here. The use of logical variables is an important distinguishing feature of logic programming and we devote the whole subsection 15.5.2 to an explanation of their use. Finally, by writing  $f(y) = f(g(a))$ , we assign the term  $g(a)$  to the variable y, as this is the way to make these two terms equal.

These examples show that the equality "=" in logic programming and the assignment in C, also written using  $"="$ , are totally different concepts.

Intuitively. *unification* is the process of solving an equation between terms (i.e., of making two terms equal) in a least constraining way. The resulting substitution (if it exists) is called a *most general unifier* (*mgu*). For example, the equation  $x = f(y)$  can be solved (i.e., the terms x and  $f(y)$  *unify*) in a number of ways, for instance, by means of each of the substitutions  $\{x/f(y)\}\$ ,  $\{x/f(a), y/a\}$ ,  $\{x/f(a), y/a, z/g(b)\}$ , Clearly, only the first one is ''least constraining." In fact, out of these three substitutions the first one is the only most general unifier of the equation  $x = f(y)$ . The notion of a least constraining substitution can be made precise by defining an order on substitutions. In this order, the substitution  $\{x/f(y)\}\$ is more general than  $\{x/f(a), y/a\}$ , etc.

Note that we made the terms x and  $f(y)$  equal by instantiating only one of them. Such a special case of the unification is called *matching,* which is the way of assigning values in functional programming languages. Unification is more genera<sup>l</sup> than matching as the following, slightly less obvious, example shows. Consider the equation  $f(x, a) = f(b, y)$ . Here, the most general unifier is  $\{x/b, y/a\}$ . In contrast to the previous example, it is now not possible to make these two terms equal by instantiating only one of them.

The problem of deciding whether an equation between terms has a solution is called the *unification problem.* Robinson (JACM, 12(1): 23-41, 1965) showed that the unification problem is decidable. More precisely, he introduced a unification algorithm with the following property. If an equation between terms has a solution, the algorithm produces an mgu, otherwise it reports a failure. An mgu of an equation is unique up to renaming of the variables.

# 15.3.4 A Unification Algorithm

In what follows, we discuss the unification process in more detail using an elegant unification algorithm introduced in Martelli and Montanari (An efficient unification algorithm, ACM Trans. Prog. Lang. and Systems; vol 4, 1982, pp. 258-282). This algorithm takes as input a finite set of term equations  $\{s_1 = t_1, \ldots, s_n = t_n\}$  and tries to produce an mgu of them.

## MARTELLI-MONTANARI ALGORITHM

Nondeterministically choose from the set of equations an equation of a form below and perform the associated action.

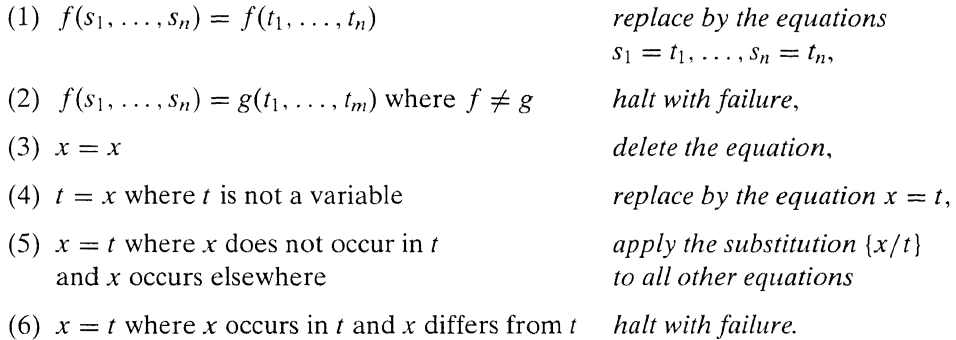

The algorithm terminates when no action can be performed or when failure arises. In case of success, by changing in the final set of equations all occurrences of "=" to "/" we obtain the desired mgu. Note that action (1) includes the case  $c = c$  for every constant  $c$  which leads to deletion of such an equation. In addition, action  $(2)$ includes the case of two different constants.

To illustrate the operation of this algorithm, reconsider the equation  $f(x, a) =$ *f*(*b, y*). Using action (1) it rewrites to the set of two equations,  $\{x = b, a = y\}$ . By action (4) we now get the set { $x = b$ ,  $y = a$ }. At this moment, the algorithm terminates and we obtain the mgu  $\{x/b, y/a\}$ .

So by interpreting the equality symbol as the request to find a most general unifier of the considered pair of terms, each equation is turned into an atomic action that either produces a substitution (a most general unifier) or *fails.* This possibility of a failure at the level of an atomic action is another distinguishing feature of logic programming.

By writing a sequence of equations, we can create very simple logic programs that either succeed and produce as output a substitution or fail. It is important to understand how the computation then proceeds. We illustrate it by means of three progressively more complex examples.

First, consider the sequence

$$
f(x, a) = f(g(z), y), h(u) = h(d).
$$

The first equation yields first the intermediate substitution  $\{x/g(z), y/a\}$  and the second one the substitution  $\{u/d\}$ . By combining these two substitutions we obtain the substitution  $\{x/g(z), y/a, u/d\}$  produced by this logic program.

As a slightly less obvious example, consider the sequence

$$
f(x, a) = f(g(z), y), h(x, z) = h(u, d).
$$

Here the intermediate substitution  $\{x/g(z), y/a\}$  binds the variable x that also occurs in the second equation. This second equation needs to be evaluated first in the "current state," here represented by the substitution  $\{x/g(z), y/a\}$ , before being executed. This evaluation produces the equation  $h(g(z), z) = h(u, d)$ . This equation yields the most general unifier  $\{u/g(d), z/d\}$  and the resulting final substitution is here  $\{x/g(d), y/a, u/g(d), z/d\}.$ 

What happened here is that the substitution  $\{u/g(d), z/d\}$  was *applied* to the intermediate substitution  $\{x/g(z), y/a\}$ . The effect of an application of one substitution, say  $\delta$ , to another, say  $\gamma$ , (or of *composition* of the substitutions) is obtained by

- **II** applying  $\delta$  to each of the terms that appear in the range of  $\gamma$
- 1111111111adding to the resulting substitution the bindings to the variables that are in the domain of  $\delta$  but not in the domain of  $\gamma$

In the above example, the first step yields the substitution  $\{x/g(d), y/a\}$ , and the second step adds the bindings  $u/g(d)$  and  $z/d$  to the final substitution. This process of substitution composition corresponds to an *update of a state* in imperative programming, and that is how we shall refer to it in the sequel.

As a final example consider the sequence

$$
f(x, a) = f(g(z), y), h(x, z) = h(d, u).
$$

It yields a failure. Indeed, after executing the first equation the variable *x* is bound to  $g(z)$ , so the evaluation of the second equation yields  $h(g(z), z) = h(d, u)$  and no substitution makes equal (unifies) the terms  $h(g(z), z)$  and  $h(d, u)$ .

It is useful to compare solving equations by unification with the assignment command. First, note that, in contrast to assignment, unification can assign an arbitrary term to a variable. Also, it can fail, something the assignment cannot do. On the other hand, using assignment one can modify the value of a variable, something unification can perform in a very limited way: by further instantiating the term used as a value. Thus, these atomic actions are incomparable.

## 15.4 **CLAUSES AS PARTS OF PROCEDURE DECLARATIONS**

Logic programming is a rule based formalism and Prolog is a rule based language. In this context, the rules are called *clauses.* To better understand the relationship between logic programming and imperative programming, we proceed in two steps and introduce a restricted form of clauses first.

## **15.4.1 Simple Clauses**

Using unification, we can execute only extremely simplistic programs that consist of sequences of equations. We now enrich this framework by adding procedures. In logic programming they are modelled by means of *symbols,* sometimes called *predicates.*  Below, we denote relation symbols by  $p, q, r, \ldots$ . As in the case of the function symbols, we assume that each relation symbol has a fixed arity associated with it. When the arity is 0, the relation symbol is usually called a *propositional symbol.* 

If *p* is an *n*-ary relation symbol and  $t_1, \ldots, t_n$  are terms, then we call  $p(t_1, \ldots, t_n)$ an *atom*. When  $n = 0$  the propositional symbols coincide with atoms. Interestingly, as we shall see, such atoms are useful. Intuitively, a relation symbol corresponds to a *procedure identifier* and an atom to a *procedure call.* The equality symbol"=" is a binary relation symbol written in an infix form, so each equation is also an atom. However, the meaning of equality is determined, so it can be viewed as a built-in procedure, i.e., a procedure with a predefined meaning.

We still need to define the procedure declarations and to clarify the parameter mechanism used. Given an *n*-ary relation symbol  $p$  and atoms  $A_1, \ldots, A_k$  we call an expression of the form

 $p(x_1, \ldots, x_n) : A_1, \ldots, A_k$ .

a *simple clause.*  $p(x_1, \ldots, x_n)$  is called the *head* of the clause and  $A_1, \ldots, A_k$  its *body.* The fullstop "." at the end of the clause is important: it signals to the compiler (or interpreter) that the end of the clause is encountered.

The procedural interpretation of a simple clause  $p(x_1, \ldots, x_n)$ :  $A_1, \ldots, A_k$  is: "to establish  $p(x_1, \ldots, x_n)$  establish  $A_1, \ldots, A_k$ ", while the declarative interpretation is: " $p(x_1, \ldots, x_n)$  is true if  $A_1, \ldots, A_k$  is true". The declarative interpretation explains why in the logic programming theory the reversed implication symbol " $\leftarrow$ " is used instead of ":-".

Finally, a *simple logic program* is a finite set of clauses. Such a program is activated by providing an initial *query,* which is a sequence of atoms. In the imperative programming jargon a query is then a program and a simple logic program is a set of procedure declarations. Intuitively, given a simple program, the set of its simple clauses with the same relation symbol in the head corresponds to the procedure declaration in the imperative languages. One of the syntactic confusions is that in logic programming the comma"," is used as a separator between the atoms constituting a query, whereas in the imperative programming the semicolon ";" is used for this purpose.

### **15.4.2 Computation Process**

A nondeterminism is introduced into this framework by allowing *multiple clauses*  with the same relation symbol in the head. In the logic programming theory, this form of nondeterminism (called *don't know nondeterminism)* is retained by considering all computations that can be generated by means of multiple clauses and by retaining the ones that lead to a success. "Don't know" refers to the fact that in general we do not know which computation will lead to a success.

In Prolog, this computation process is made deterministic by ordering the clauses by the textual ordering and by employing automatic backtracking to recover from

#### **484 The Logic Programming Paradigm and Prolog**

failures. Still, when designing Prolog programs, it is useful to have the don't know nondeterminism in mind. In fact, in explanations of Prolog programs phrases like "this program nondeterministically guesses an element such that ... " are common. Let us explain now more precisely how the computing takes place in Prolog. To this end, we need to clarify the procedure mechanism used and the role played by the use of multiple clauses.

The procedure mechanism associated with the simple clauses introduced above is *call-by-name* according to which the formal parameters are simultaneously substituted by the actual ones. So this procedure mechanism can be simply explained by means of substitutions: given a simple clause  $p(x_1, \ldots, x_n)$ :  $A_1, \ldots, A_k$  a procedure call  $p(t_1, \ldots, t_n)$  leads to an execution of the statement  $(A_1, \ldots, A_k)(x_1/t_1, \ldots, x_n/t_n)$ obtained by applying the substitution  $\{x_1/t_1, \ldots, x_n/t_n\}$  to the statement  $A_1, \ldots, A_k$ . (We assume here that the variables of the clauses are appropriately renamed to avoid variable clashes.) Equivalently, we can say that the procedure call  $p(t_1, \ldots, t_n)$ leads to an execution of the statement  $A_1, \ldots, A_k$  in the state (represented by a substitution) updated by the substitution  $\{x_1/t_1, \ldots, x_n/t_n\}$ .

The clauses are tried in the order they appear in the program text. The depth-first strategy is implied by the fact that a procedure call leads directly to an execution of the body of the selected simple clause. If at a certain stage a failure arises, the computation backtracks to the last choice point (a point in the computation at which one out of more applicable clauses was selected) and the subsequent simple clause is selected. If the selected clause was the last one, the computation backtracks to the previous choice point. If no choice point is left, a failure arises. Backtracking implies that the state is restored, so all the state updates performed since the creation of the last choice point are undone.

Let us illustrate now this definition of Prolog's computation process by considering the most known Prolog program the purpose of which is to append two lists. In Prolog, the empty list is denoted by  $\lceil \rceil$  and the list with head h and tail t by  $\lceil \frac{h}{\rceil} \rceil$ . The term  $[a \mid [b \mid s]]$  abbreviates to a more readable form  $[a,b \mid s]$ , the list  $[a \mid [b \mid f]]$ abbreviates to [a,b] and similarly with longer lists. This notation can be used both for lists and for arbitrary terms that start with the list formation operator  $[$ ...].

Then the following logic program defines by induction w.r.t. the first argument how to append two lists. Here and elsewhere we follow Prolog's syntactic conventions and denote variables by strings starting with an upper case letter. The names ending with "s" are used for the variables meant to be instantiated to lists.

% append(Xs, Ys, Zs) :- Zs is the result of concatenating the lists Xs and Ys.  $append(Xs, Ys, Zs) : Xs = []$ ,  $Zs = Ys$ . append(Xs, Ys, Zs) :- Xs =  $[H | TS]$ , Zs =  $[H | US]$ , append(Ts, Ys, Us).

In Prolog, the answers are generated as substitutions written in an equational form (as in the Martelli-Montanari algorithm presented above). In what follows, we display a query Q. as ?- Q. . Here "?-" is the system prompt and the fullstop "." signals the end of the query.

One can check then that the query

?- append([jan,feb,mar], [april,may], Zs).

vields  $Zs = \{jan, feb, max, april, may\}$  as the answer and that the query

?- append([jan,feb,mar], [april,may], [jan,feb,mar,april,may]).

succeeds and yields the empty substitution as the answer.

In contrast, the query

?- append([jan,feb,mar], [april,may], [jan,feb,mar,april]).

fails. Indeed, the computation leads to the subsequent procedure calls

append([feb,mar], [april,may], [feb,mar,april]), append([mar], [april,may], [mar,april]) and append([], [april,may], [april]),

and the last one fails because the terms [april,may] and [april] don't unify.

## 15.4.3 **Clauses**

The last step in defining logic programs consists of allowing arbitrary atoms as heads of the clauses. Formally, given atoms  $H, A_1, \ldots, A_k$ , we call an expression of the form

 $H: A_1, \ldots, A_k$ .

a *clause.* If  $k = 0$ , that is if the clause's body is empty, such a clause is called a *fact* and the ":-" symbol is then omitted. If  $k > 0$ , that is, if the clause's body is nonempty, such a clause is called a *rule.* A *logic program* is then a finite set of clauses and a *pure Prolog program* is a finite sequence of clauses.

Given a pure Prolog program, we call the set of its clauses with the relation  $p$  in the head the *definition of p.* Definitions correspond to the procedure declarations in imperative programming and to the function definitions in functional programming. Variables that occur in the body of a clause but not in its head are called *local.* They correspond closely to the variables that are local to the procedure bodies in the imperative languages with the difference that in logic programs their declaration is implicit. Logic programming, like Pascal, does not have a block statement.

To explain how the computation process takes place for pure Prolog programs, we simply view a clause of the form

 $p(s_1, \ldots, s_n)$  :-  $A_1, \ldots, A_k$ .

#### 486 The Logic Programming Paradigm and Prolog

as a shorthand for the simple clause

 $p(x_1, \ldots, x_n) : (x_1, \ldots, x_n) = (s_1, \ldots, s_n), A_1, \ldots, A_k.$ 

where  $x_1, \ldots, x_n$  are fresh variables. We use here Prolog's syntactic facility according to which given a sequence  $s_1, \ldots, s_n$  of terms  $(s_1, \ldots, s_n)$  is also a term.

So given a procedure call  $p(t_1, \ldots, t_n)$  if the above clause  $p(s_1, \ldots, s_n)$ :  $A_1, \ldots, A_k$  is selected, an attempt is made to unify  $(t_1, \ldots, t_n)$  with  $(s_1, \ldots, s_n)$ . (As before, we assume here that no variable clashes arise; otherwise the variables of the clause should be appropriately renamed.) If the unification succeeds and produces a substitution  $\theta$ , the state (represented by a substitution) is updated by applying to it  $\theta$  and the computation continues with the statement  $A_1, \ldots, A_k$  in this new state. Otherwise, a failure arises and the next clause is selected.

Therefore, by using clauses instead of simple clauses, unification is effectively lifted to a parameter mechanism. As a side effect, this makes the explicit use of unification, modelled by means of "=", superfluous. As an example, reconsider the above program appending two lists. Using the clauses it can be written in a much more succinct way, as the following program APPEND:

% append(Xs, Ys, Zs) :- Zs is the result of concatenating the lists Xs and Ys. append([], Ys, Ys). append( $[X | Xs]$ , Ys,  $[X | Zs]$ ) :- append(Xs, Ys, Zs).

Here, the implicit case analysis present in the previous program is in effect moved into the heads of the clauses. The use of terms in the heads of the clauses is completely analogous to the use of *patterns* in function definitions in functional programming.

To summarize, the characteristic elements of procedure declarations in logic programming, in contrast to imperative programming, are: the use of multiple rules and use of patterns to select among these rules.

# 15.5 **PROLOG'S APPROACH TO PROGRAMMING**

The power and originality of the Prolog programming style lies in the combination of automatic backtracking with the use of relations and logical variables.

# 15.5.1 **Multiple Uses** of a **Single Program**

As a first illustration of the novelty of Prolog's approach to programming, we illustrate the possibility of using the same program for different purposes. The perhaps simplest example involves the following program MEMBER. We use in it a useful feature of Prolog, so-called anonymous variable, written as an "underscore" character "..." Each occurrence of "\_" in a query or in a clause is interpreted as a *different* variable. Anonymous variables are analogous to the *wildcard pattern* feature of the ML or Haskell language.

% member(X, Xs):- X is a member of the list Xs. member( $X$ ,  $[X | ]$ . member(X,  $[-|Xs]$ ):- member(X, Xs).

MEMBER can be used both for testing and for computing:

```
?- member(wed, [man, wed, fri]). 
yes 
?- member(X, \lceil \text{mon}, \text{wed}, \text{fri} \rceil).
Xs = mon:Xs = wed;Xs = fri;
no
```
Here ";" is the user's request to produce the next answer. If this request fails, the answer "no" is printed.

Consequently, given a variable X and two lists s and t, the query member(X, s), member $(X, t)$ , generates all elements that are present both in s and t. Operationally, the first call generates all members of sand the second call tests for each of them the membership in t.

Also the APPEND program can be used for a number of purposes, in particular to concatenate two lists and to split a list in all possible ways. For example, we have

```
?- append(Xs, Ys, [mon, wed, fri]).
Xs = \PiYs = [mon, wed, fri];Xs = [mon]Ys = [wed, fri];Xs = [mon, wed]Ys = [fri];Xs = [mon, wed, fri]Ys = [];
no
```
This cannot be achieved with any functional programing version of the APPEND. The difference comes from the fact that in logic programming procedures are defined by means of the relations, whereas in functional programming functions are used. In fact, there is no distinction between input and output arguments in the procedures in logic programs.

To see two uses of append in a single program, consider a program that checks whether one list is a consecutive sublist of another one. The one line program SUBLIST

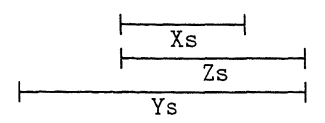

Figure 15.1. Xs is a sublist of the list Ys

that follows formalizes the following definition of a sublist:

 $\blacksquare$  the list Xs is a sublist of the list Ys if Xs is a prefix of a suffix of Ys.

 $%$  sublist(Xs, Ys) :- Xs is a sublist of the list Ys.  $sublist(Xs, Ys)$  :- append $($ , Zs, Ys), append $(Xs,$ , Zs).

Here, both anonymous variables and Zs are local. In this rule Zs is a suffix of Ys and Xs is a prefix of Zs. This relation is illustrated in Figure 15.1.

Operationally, given two lists, as and bs, the query sublist(as, bs). leads to a generation of splits of the list bs through the call append(\_, Zs, bs). Then for each generated suffix Zs of bs it is checked whether for some list, denoted by the anonymous variable \_, the call append(as,  $\sim$ , Zs) succeeds. This happens when as is a prefix of Zs. So a typical use of this program involves backtracking.

# **15.5.2 Logical Variables**

Let us return now to the logical variables. They are an important feature of logic programming, but it is easy to overlook their use. For example, they already appear in the computations involving the first version of the list concatenation program, and consequently, because of the way we defined the computation process, in the computations of the APPEND program. Indeed, given the query append ([jan,feb,mar], [april,may], Zs). the rule

append(Xs, Ys, Zs) :- Xs =  $[H | Ts]$ , Zs =  $[H | Us]$ , append(Ts, Ys, Us).

leads to the binding of the variable Zs to the term [jan | Us]. The value of the variable Us is computed later, by means of the call append((feb,mar], [april,may], Us). This call first binds Us to the term [feb | U1s], where U1s is a fresh variable, and hence  $\bar{z}$  to the term [jan, feb | U1s]. This progressive building of the output using the logical variables is typical for Prolog. The real power of logical variables should become apparent after considering the following three original Prolog programs.

# **A type assignment**

The typed lambda calculus and Curry's system of type assignment involves statements of the form  $s : \tau$ , which should be read as "term *s* has type  $\tau$ ." Finite sequences of such statements with *s* being a variable are called *environments* are denoted below

by *E*. A statement of the form  $E \vdash s : \tau$  should be read as "in the environment *E* the term  $s$  has type  $\tau$ ". The following three rules define by induction on the structure of lambda terms how to assign types to lambda terms:

$$
\begin{aligned}\n &x : t \in E \\
 &\overline{E \vdash x : t} \\
 &\underline{E \vdash m : s \rightarrow t, \quad E \vdash n : s} \\
 &\overline{E \vdash (m n) : t} \\
 &\overline{E \vdash (\lambda x.m) : s \rightarrow t}\n \end{aligned}
$$

To encode the lambda terms as usual "first-order" terms, we use the unary function symbol var and two binary function symbols, lambda and apply. The lambda term *x*  (a variable) is translated to the term var(x), the lambda term  $(m n)$  to the term apply  $(m, n)$ , and the lambda term  $\lambda x.m$  to the term lambda(x, m). For example, the lambda term  $\lambda x$ . (x x) translates to lambda(x, apply(var(x), var(x))). The subtle point is that according to Prolog convention, lower case letters stand for constants, so for example  $var(x)$  is a ground term (i.e., a term without variables).

The above rules directly translate into the following Prolog program that refers to the previously defined member relation.

```
:- op(1100, yfx, arrow). 
% type(E, S, T):- lambda term S has type T in the environment E.
type(E, var(X), T):- member([X, T], E).
type(E, apply(M, N), T):- type(E, M, S arrow T), type(E, N, S).
type(E, lambda(X, M), (S arrow T)):- type([[X, S] | E], M, T).
```
For readability, we use here arrow as a binary function symbol written in infix notation. The first line declares this use of arrow together with a certain associativity and priority information (The details of this archaic, though useful, Prolog notation are not relevant here.)

As expected, the above program can be used to check whether a given (representation of a) lambda term has a given type. Less expected is that this program can also be used to compute a type assignment to a lambda term, if such an assignment exists, and to report a failure if no such assignment exists. To this end, given a lambda term *s,* it suffices to use the query type([], t, T)., where the empty list[] denotes the empty environment and where t is the translation of s to a first-order term. For instance, the query

?- type( $\lceil$ , lambda(x, apply(var(x), var(x))), T).

fails. In fact, no type can be assigned to the lambda term  $\lambda x$ . (x x). The computation first leads to the call

 $type([x, S]), apply(var(x), var(x)), T)$ 

and then to the call

type( $[[x, S]], var(x), S$  arrow T).

This in turn leads to the call

member( $[x, S \text{ arrow } T], [[x, S]])$ 

which fails, because the terms S arrow T and S do not unify. In the above computation, T is used as a logical variable.

The problem of computing a type assignment for lambda terms was posed and solved by Curry and Feys (1958). It is an important topic in the theory of lambda calculus that is of relevance for type inference in functional programming. The solution in Prolog given above is completely elementary. A typical use of this program does not involve backtracking. In fact, its power relies on unification.

## **A Sequence Program**

Next, consider the following problem: arrange three 1s, three  $2s, \ldots$ , three 9s in sequence so that for all  $i \in [1, 9]$  there are exactly i numbers between successive occurrences of i. An example of such a sequence is

1, 9, 1, 2, 1, 8, 2, 4, 6, 2, 7, 9, 4, 5, 8, 6, 3, 4, 7, 5, 3, 9, 6, 8, 3, 5, 7.

The desired program is an almost verbatim formalization of the problem in Prolog.

```
% sequence(Xs) :- Xs is a list of 27 variables.
sequence( [ _, _, _, _, _,_,_, _,_,_, _, _, _, _, _, _,_,_, _,_,_, _, _, _, _, _, _]). 
% question(Ss) :- Ss is a solution to the problem. 
question(Ss) :-
       sequence(Ss),
       sublist([9, -,-,-,-,-,-,-,-,-9,-,-,-,-,-,-,-,-,-,-9], Ss),sublist([8, -1, -1, -1, -1, -1, -1, 8, -1, -1, -1, -1, -1, -1, 8], Ss),sublist([7, -1, -1, -1, -1, -1, -1, -1, -1, -1, -1, -1, -1, 7], Ss),sublist([6, -,-,-,-,-,-6, -,-,-,-,-,-,6], Ss),sublist([5, -1, -1, -1, 5, -1, -1, -1, -1, 5], Ss),sublist([4, -1, -1, -1, 4, -1, -1, -1, 4], Ss),sublist([3, -1, -1, -3, -1, -1, -1, -3], Ss)sublist([2, -1, -2, -1, -2], Ss)sublist([1, ., 1, ., 1], Ss).
```
Note how the anonymous variables dramatically improve the readability of the program.

Operationally, the query?- question(Ss). leads to the procedure call sequence(Ss) that instantiates the variable Ss to the list of 27 anonymous (so different) variables. Then each of the nine calls of the sublist procedure enforces an existence of a specific sublist pattern on Ss. Each pattern involves syntactically anonymous variables, each of them representing operationally a logical variable.

In spite of the fact that the program is simple and transparent, the resulting computation is involved because of a extensive use of backtracking. The query generates all six solutions to the problem.

## **Difference lists**

One of the drawbacks of the concatenation of lists performed by the APPEND program is that for lists s and t the execution of the query append(s, t, Z) takes the number of steps that is proportional to the length of the first list, s. This is obviously inefficient. In an imperative setting, if one represents a list as a link list, to concatenate two lists it suffices to adjust one pointer.

*Difference list* is a generalization of the concept of a list that allows us to perform concatenation in constant time. The fact that many programs rely explicitly on list concatenation explains the importance of this concept.

In what follows, we use the subtraction operator "-" written in the infix form. Its use has nothing to do with arithmetic, though intuitively one should read it as the "difference." Formally, a *difference list* is a construct of the form  $[a_1, \ldots, a_m |x]$  *x,* where x is a variable and where we used the notation introduced in Subsection 15.4.2. It *represents* the list  $[a_1, \ldots, a_m]$  in a form amenable to a different definition of concatenation. Namely, consider two difference lists  $[a_1, \ldots, a_m | x] - x$  and  $[b_1, \ldots, b_n | y] - y$ . Then their concatenation is the difference list  $[a_1, \ldots, a_m, b_1, \ldots, b_n | y] - y$ 2.

This concatenation process is achieved by the following one line APPEND\_DL program:

% append(Xs, Ys, Zs) :- the difference list Zs is the result of concatenating the difference lists Xs and Ys. append\_dl(X-Y, Y-Z, X-Z).

For example, we have:

?- append\_dl( $[a,b|X]$ -X,  $[c,d|Y]$ -Y, U).  $U = [a,b,c,d|Y]-Y,$  $X = [c,d|Y]$ 

which shows that U became instantiated to the difference list representing the list  $[a,b,c,d]$ .

We shall illustrate the use of difference lists in Subsection 15.6.2.

## **15.6 ARITHMETIC IN PROLOG**

The Prolog programs presented so far are *declarative* since they admit a dual reading as a formula. The treatment of arithmetic in Prolog compromises to some extent its declarative underpinnings. However, it is difficult to come up with a better solution than the one offered by the original designers of the language. The shortcomings of Prolog's treatment of arithmetic are overcome in the constraint logic programming languages.

## **15.6.1 Arithmetic Operators**

Prolog provides integers and floating point numbers as built-in data structures, with the typical operations on them. These operations include the usual arithmetic operators such as  $+,$ ,  $*,$  (multiplication), and // (integer division).

Now, according to the usual notational convention of logic programming and Prolog, the relation and function symbols are written in the *prefix form,* that is in front of the arguments. In contrast, in accordance with their usage in arithmetic, the binary arithmetic operators are written in *infix form,* that is between the arguments. Moreover, negation of a natural number can be written in the *bracketless prefix form,*  that is, without brackets surrounding its argument.

This discrepancy in the syntax is resolved by considering the arithmetic operators as built-in function symbols written in the infix or bracketless prefix form with information about their associativity and binding power that allows us to disambiguate the arithmetic expressions.

Actually, Prolog provides a means to declare an *arbitrary* function symbol as an infix binary symbol or as a bracketless prefix unary symbol, with a fixed *priority* that determines its binding power and a certain *mnemonics* that implies some (or no) form of associativity. An example of such a declaration was the line:- $op(1100, vfx,$ arrow). used in the above-type assignment program. Function symbols declared in this way are called *operators.* Arithmetic operators can be thus viewed as operators predeclared in the language "prelude."

In addition to the arithmetic operators we also have at our disposal infinitely many integer constants and infinitely many floating point numbers. In what follows, by a *number,* we mean either an integer constant or a floating point number. The arithmetic operators and the set of all numbers uniquely determine a set of terms. We call terms defined in this language *arithmetic expressions* and introduce the abbreviation *gae* for ground (i.e., variable free) arithmetic expressions.

## **15.6.2 Arithmetic Comparison Relations**

With each gae, we can uniquely associate its *value,* computed in the expected way. Prolog allows us to compare the values of gaes by means of the customary six *arithmetic comparison relations* 

 $\langle \cdot, \cdot \rangle = \langle \cdot \rangle = ( \cdot \text{equal} )$ ,  $\langle \cdot \rangle = \langle \cdot \rangle = ( \cdot \text{different} )$ ,  $\langle \cdot \rangle = \rangle = \rangle$ , and  $\langle \cdot \rangle$ .

The "equal" relation "=:=" should not be confused with the "is unifiable with" relation "=" discussed in Section 15.3.

The arithmetic comparison relations work on gaes and produce the expected outcome. For instance, > compares the values of two gaes and succeeds if the value of the first argument is larger than the value of the second and fails otherwise.

Thus, for example

? -  $6*2 = 3*4$ . yes ?- 7 > 3+4. no

However, when one of the arguments of the arithmetic comparison relations is not a gae, the computation *ends in an error.* 

For example, we have

 $?$ - [] < 5. error in arithmetic expression: [] is not a number.

As a simple example of the use of the arithmetic comparison relations, consider the following program, which checks whether a list of numbers is ordered.

% ordered(Xs) :- Xs is an  $=<$ -ordered list of numbers ordered([]). ordered([\_]). ordered( $[X, Y | Xs]$ ) :-  $X = Y$ , ordered( $[Y | Xs]$ ).

Recall that  $[X, Y | Xs]$  is the abbreviated Prolog notation for  $[X | Y | Xs]$ . We now have

? - ordered( $[1,1,2,3]$ ). yes

but also

? - ordered( $[1,X,1]$ ). instantiation fault in  $1 = < X$ 

Here, a run-time error took place because at a certain stage the comparison relation "=<" was applied to an argument that is not a number.

As another example, consider Prolog's version of the *quicksort* procedure of C.A.R. Hoare. According to this sorting procedure, a list is first partitioned into two sublists using an element X of it, one consisting of the elements smaller than X and the other consisting of the elements larger or equal than X. Then each sublist is quicksorted and the resulting sorted sublists are appended with the element X put in the middle. This can be expressed in Prolog by means of the following QUICKSORT program, where X is chosen to be the first element of the given list:

```
% qs(Xs, Ys) :- Ys is an ordered permutation of the list Xs. 
qs([], []). 
qs([X | Xs], Ys) :-
     part(X, Xs, Littles, Bigs), 
     qs(Littles, Ls), 
     qs(Bigs, Bs), 
     append(Ls, [X | Bs], Ys).
% part(X, Xs, Ls, Bs) :- Ls is a list of elements of Xs which are < X,
% Bs is a list of elements of Xs which are >= X. 
part([-, [], [], []).part(X, [Y \mid X_s], [Y \mid L_s], Bs) :- X > Y, part(X, Xs, Ls, Bs).
part(X, [Y | Xs], Ls, [Y | Bs]) :- X = < Y, part(X, Xs, Ls, Bs).
```
We now have, for example

?- qs([7,9,8,1,5], Ys).  $Ys = [1, 5, 7, 8, 9]$ 

and also

?- qs([7,9,8,1,5], [1,5,7,9,8]}. no

The QUICKSORT program uses the append relation to concatenate the lists. Consequently, its efficiency can be improved using the difference lists introduced in Subsection 15.5.2. Conceptually, the calls of the append relation are first replaced by the corresponding calls of the append\_dl relation. This yields a program defining the qs\_dl relation. Then unfolding the calls of append\_dl leads to a program that does not use the APPEND\_DL program anymore and performs the list concatenation "on the fly." This results in the program QUICKSORT\_DL in which the definition of the qs relation is replaced by

 $%$  qs(Xs, Ys) :- Ys is an ordered permutation of the list Xs. qs(Xs, Ys) :- qs\_dl(Xs, Ys - []). % qs\_dl(Xs, Y) :- Y is a difference list representing the % ordered permutation of the list Xs. qs\_dl([], Xs - Xs).

qs\_dl( $[X | Xs]$ , Ys - Zs) :part(X, Xs, Littles, Bigs), qs\_dl(Littles, Ys -  $[X | Y1s]$ ), qs\_dl(Bigs, Yls - Zs).

The first rule links the qs relation with the qs\_dl relation.

# 15.6.3 Evaluation of Arithmetic Expressions

So far we have presented programs that use ground arithmetic expressions but have not yet introduced any means of evaluating them. For example, no facilities have been introduced so far to evaluate 3+4. All we can do at this stage is to check that the outcome is 7 by using the comparison relation  $\equiv$  = and the query 7  $\equiv$  = 3+4. However, using the comparison relations it is not possible to *assign* the value of 3+4, that is 7, to a variable, say X. Note that the query  $X = := 3+4$ . ends in an error, while the query  $X = 3+4$ . instantiates X to the term 3+4.

To overcome this problem, the binary *arithmetic evaluator* is is used in Prolog. is is an infix operator defined as follows.

Consider the call s is t.

Then t has to be a ground arithmetic expression (gae).

The call of s is t results in the unification of the *value* of the gae t with s.

If t is not a gae then a run-time error arises.

Thus, for example, we have

?- 7 is 3+4. yes 8 is 3+4. no ?- X is 3+4.  $X=7$ ?- X is Y+l. ! Error in arithmetic expression: not a number

As an example of the use of an arithmetic evaluator, consider the proverbial factorial function. It can be computed using the following program FACTORIAL:

 $%$  factorial(N, F) :- F is N!. factorial(O, 1). factorial(N, F) :-  $N > 0$ , N1 is N-1, factorial(N1, F1), F is N\*F1.

Note the use of a local variable N1 in the atom N1 is N-1 to compute the decrement of N and the use of a local variable Fl to compute the value of Nl factorial. The atom N1 is N-1 corresponds to the assignment command  $N := N-1$  of imperative programming. The difference is that a new variable needs to be used to compute the value of N-1. Such uses of local variables are typical when computing with integers in Prolog.

As another example consider a Prolog program that computes the length of a list.

% length $(Xs, N)$  :- N is the length of the list Xs. length([], 0). length( $[-|Ts]$ , N) :- length(Ts, M), N is M+1.

We then have

?- length([a,b,c], N).  $N=3$ 

An intuitive but incorrect version would use as the second clause

 $l$ ength $([$  | Ts $],$  N+1) :- length $(Ts, N)$ .

With such definition we would get the following nonintuitive outcome:

?- length([a,b,c], N).  $N = 0 + 1 + 1 + 1$ 

The point is that the generated ground arithmetic expressions are not automatically evaluated in Prolog.

We conclude that arithmetic facilities in Prolog are quite subtle and require good insights to be properly used.

### **15.7 CONTROL, AMBIVALENT SYNTAX, AND META-VARIABLES**

In the framework discussed so far, no control constructs are present. Let us see now how they could be simulated by means of the features explained so far. Consider the customary if B **then** S else T **fi** construct. It can be modelled by means of the following two clauses:

• t

 $p(x)$  :- B, S.  $p(x)$  :- not B, T.

where p is a new procedure identifier and all the variables of B, S and T are collected in x. To see how inefficiency creeps into this style of programming, consider two cases.

First, suppose that the first clause is selected and that B is true (i.e., succeeds). Then the computation continues with S. But in general B is an arbitrary query and because of the implicit nondeterminism present B can succeed in many ways. If the

computation of S fails, these alternative ways of computing B will be automatically tried even though we know already that B is true.

Second, suppose that the first clause is selected and that B is false (that is fails). Then backtracking takes place and the second clause is tried. The computation proceeds by evaluating not B. This is completely unneeded, since we know at this stage that not Bis true (that is, succeeds).

Note that omitting not B in the second rule would cause a problem in case a success of B were followed by a failure of S. Then upon backtracking T would be executed.

# **15.7.1 Cut**

To deal with such problems, Prolog provides a low level built-in nullary relation symbol called *cut* and denoted by "!". To explain its meaning we rewrite first the above clauses using cut:

 $p(x)$  :- B, !, S.  $p(x)$  :- T.

In the resulting analysis, two possibilities arise, akin to the above case distinction. First, if Bis true (i.e., succeeds), then the cut is encountered. Its execution

- **discards all alternative ways of computing B,**
- **discards the second clause,**  $p(x)$  **:- T., as a backtrackable alternative to the current** selection of the first clause.

Both items have an effect that in the current computation some clauses are not available anymore.

Second, if B is false (i.e., fails), then backtracking takes place and the second clause is tried. The computation proceeds now by directly evaluating T.

So using the cut and the above rewriting we achieved the intended effect and modelled the if B **then** S else T **fi** construct in the desired way.

The above explanation of the effect of cut is a good starting point to provide its definition in full generality.

Consider the following definition of a relation p:

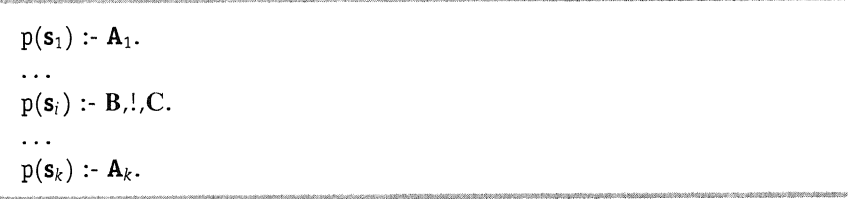

Here, the  $i<sup>th</sup>$  clause contains a cut atom. Now, suppose that during the execution of a query, a call  $p(t)$  is encountered and eventually the  $i<sup>th</sup>$  clause is used and the indicated occurrence of the cut is executed. Then the indicated occurrence of ! succeeds immediately, but additionally

- 1. all alternative ways of computing **B** are discarded, and
- 2. all computations of  $p(t)$  using the i<sup>th</sup> to  $k<sup>th</sup>$  clause for p are discarded as backtrackable alternatives to the current selection of the i-clause.

The cut was introduced to improve the implicit control present through the combination of backtracking and the textual ordering of the clauses. Because of the use of patterns in the clause heads, the potential source of inefficiency can be sometimes hidden somewhat deeper in the program text. Reconsider for example the QUICKSORT program of Section 15.6 and the query?- qs([7,9,8,l,5], Ys). To see that the resulting computation is inefficient, note that the second clause defining the part relation fails when 7 is compared with 9 and subsequently the last, third, clause is tried. At this moment 7 is again compared with 9. The same redundancy occurs when 1 is compared with 5. To avoid such inefficiencies the definition of part can be rewritten using cut as follows:

 $part($   $[$   $[$   $]$ ,  $[$   $]$ ,  $[$   $]$ ). part(X, [Y | Xs], [Y | Ls], Bs) :- X > Y, !, part(X, Xs, Ls, Bs). part(X,  $[Y|Xs]$ , Ls,  $[Y|Bs]$ ) :- part(X, Xs, Ls, Bs).

Of course, this improvement can be also applied to the QUICKSORT\_DL program.

Cut clearly compromises the declarative reading of the Prolog programs. It has been one of the most criticized features of Prolog. In fact, a proper use of cut requires a good understanding of Prolog's computation mechanism and a number of thumb rules were developed to help a Prolog programmer to use it correctly. A number of alternatives to cut were proposed. The most interesting of them, called *commit,* entered various constraint and parallel logic programming languages but is not present in standard Prolog.

## **15. 7 .2 Ambivalent Syntax and Meta-variables**

Before we proceed, let us review first the basics of Prolog syntax mentioned so far.

- 1. Variables are denoted by strings starting with an upper case letter or "\_" (underscore). In particular, Prolog allows so-called anonymous variables, written as"\_" (underscore).
- 2. Relation symbols (procedure identifiers), function symbols, and nonnumeric constants are denoted by strings starting with a lower case letter.
- 3. Binary and unary function symbols can be declared as infix or bracketless prefix operators.

Now, in contrast to first-order logic, in Prolog the *same* name can be used both for function symbols and for relation symbols. Moreover, the same name can be used for function or relation symbols of different arity. This facility is called *ambivalent syntax.* A function or a relation symbol f of arity n is then referred to as f/n. Thus, in a Prolog program, we can use both a relation symbol p/2 and function symbols p/1 and  $p/2$  and build syntactically legal terms or atoms like  $p(p(a,b),c,p(X))$ .

In presence of the ambivalent syntax, the distinction between function symbols and relation symbols and between terms and atoms disappears, but in the context of queries and clauses, it is clear which symbol refers to which syntactic category.

The ambivalent syntax together with Prolog's facility to declare binary function symbols (and thus also binary relation symbols) as infix operators allows us to pass queries, clauses and programs as arguments. In fact, ":-/2" is declared internally as an infix operator and so is the comma" ,/2" between the atoms, so each clause is actually a term. This facilitates *meta-programming,* that is, writing programs that use other programs as data.

In what follows, we shall explain how meta-programming can be realized in Prolog. To this end, we need to introduce one more syntactic feature. Prolog permits the use of variables in the positions of atoms, both in the queries and in the clause bodies. Such a variable is called then a *meta-variable.* Computation in the presence of the meta-variables is defined as before since the mgus employed can also bind the meta-variables. Thus, for example, given the legal, albeit unusual, Prolog program (that uses the ambivalent syntax facility)

p(a). a.

the execution of the Prolog query  $p(X)$ , X. first leads to the query a. and then succeeds. Here, a is both a constant and a nullary relation symbol.

Prolog requires that the meta-variables are properly instantiated before they are executed. In other words, they need to evaluate to a nonnumeric term at the moment they are encountered in an execution. Otherwise, a run-time error arises. For example, for the above program and the query  $p(X)$ , X, Y,, the Prolog computation ends up in error once the query Y. is encountered.

# **15. 7 .3 Control Facilities**

Let us now see how the ambivalent syntax in conjunction with meta-variables supports meta-programming. In this section we limit ourselves to (meta-)programs that show how to introduce new control facilities. We discuss here three examples, each introducing a control facility actually available in Prolog as a built-in. More metaprograms will be presented in the next section once we introduce other features of Prolog.

## **Disjunction**

To start with, we can define *disjunction* by means of the following simple program:

 $or(X,Y)$  :- X.  $or(X,Y)$  :- Y. A typical query is then or(Q,R), where Q and Rare "conventional queries." Disjunction is a Prolog's built-in declared as an infix operator ";/2" and defined by means of the above two rules, with "or" replaced by ";". So instead of  $or(Q,R)$  one writes  $Q$ ; R.

# If-then-else

The other two examples involve the cut operator. The already discussed if B then <sup>S</sup> else T fi construct can be introduced by means of the now-familiar program

 $if_{\text{then}.\text{else}}(B, S, T) : B, !, S.$  $if_{\text{then}_\text{e}$ lse $(B, S, T)$  :- T.

In Prolog, if then else is a built-in defined internally by the above two rules. if then else(B, S, T) is written as B -> S;T, where " $\rightarrow$  /2" is a built-in declared as an infix operator. As an example of its use, let us rewrite yet again the definition of the part relation used in the QUICKSORT program, this time using Prolog's B -> S;T. To enforce the correct parsing, we need to enclose the B -> S;T statement in brackets:

 $part($ ,  $[$ ,  $[$ ,  $[$ ,  $[$ ]). part $(X, [Y | Xs], Ls, Bs)$  :- $(X > Y Ls = [Y | L1s]$ , part $(X, Xs, L1s, Bs)$  $Bs = [Y | B1s]$ , part $(X, Xs, Ls, B1s)$ ).

Note that here we had to dispense with the use of patterns in the "output" positions of part and reintroduce the explicit use of unification in the procedure body. By introducing yet another B -> S;T statement to deal with the case analysis in the second argument, we obtain a definition of the part relation that very much resembles <sup>a</sup> functional program:

```
part(X, X1s, Ls, Bs) :-
 (X1s = [] -Ls = [], Bs = []\ddot{\phantom{0}}X1s = [Y | Xs],(X > Y \rightarrowLs = [Y | L1s], part(X, Xs, L1s, Bs)÷
  Bs = [Y | B1s], part(X, Xs, Ls, B1s)) ) .
```
In fact, in this program all uses of unification boil down to matching and its use does not involve backtracking. This example explains how the use of patterns often hides an implicit case analysis. By making this case analysis explicit using the **if-then-else**  construct we end up with longer programs. In the end the original solution with the cut seems to be closer to the spirit of the language.

## **Negation**

Finally, consider the negation operation not that is supposed to reverse failure with success. That is, the intention is that the query not Q. succeeds iff the query Q. fails. This operation can be easily implemented by means of meta-variables and cut as follows:

not(X) :- X, !, fail.  $not(.)$ .

faiVO is Prolog's built-in with the empty definition. Thus, the call of the parameterless procedure fail always fails.

This cryptic two-line program employs several discussed features of Prolog. In the first line, X is used as a meta-variable. Now consider the call not( $Q$ ), where  $Q$  is a query. If Q succeeds, then the cut is performed. This has the effect that all alternative ways of computing Qare discarded and also the second clause is discarded. Next, the built-in fail is executed and a failure arises. Because the only alternative clause was just discarded, the query not( $Q$ ) fails. If, on the other hand, the query  $Q$  fails, then backtracking takes place and the second clause, not(.), is selected. It immediately succeeds and so the initial query not(Q) succeeds. So this definition of not achieves the desired effect.

not/1 is defined internally by the above two line definition augmented with the appropriate declaration of it as a bracketless prefix unary symbol.

### **Call**

Finally, let us mention that Prolog also provides an indirect way of using metavariables by means of a built-in relation call/1. call/1 is defined internally by this rule:

 $call(X) :- X.$ 

call/1 is often used to "mask" the explicit use of meta-variables, but the outcome is the same.

### **15. 7 .4 Negation as Failure**

The distinction between successful and failing computations is one of the unique features of logic programming and Prolog. In fact, no counterpart of failing computations exists in other programming paradigms.

#### **502 The Logic Programming Paradigm and Prolog**

The most natural way of using failing computations is by employing the negation operator not that allows us to tum failure into success, by virtue of the fact that the query not Q. succeeds iff the query Q. fails. This way we can use not to represent negation of a Boolean expression. In fact, we already referred informally to this use of negation at the beginning of Section 15.7.

This suggests a declarative interpretation of the not operator as a classical negation. This interpretation is correct only if the negated query always terminates and is ground. Note, in particular, that given the procedure p defined by the single rule p :- p. the query not p. does not terminate. Also, for the query not $(X = 1)$ ., we get the following counterintuitive outcome:

? -  $not(X = 1)$ . no

Thus, to generate all elements of a list Ls that differ from 1, the correct query is member(X, Ls), not(X = 1). and not not(X = 1), member(X, Ls). One usually refers to the way negation is used in Prolog as "negation as failure." When properly used, it is a powerful feature as testified by the following jewel program. We consider the problem of determining a winner in a two-person finite game. Suppose that the moves in the game are represented by a relation move. The game is assumed to be finite, so we postulate that given a position pos the query move(pos, Y). generates finitely many answers, which are all possible moves from pos. A player loses if he is in a position pos from which no move exists, i.e., if the query move(pos, Y). fails.

A position is a winning one when a move exists that leads to a losing, i.e., nonwinning position. Using the negation operator, this can be written as

%  $win(X)$  :- X is a winning position in the two-person finite game % represented by the relation move.  $win(X)$  :- move $(X, Y)$ , not  $win(Y)$ .

This remarkably concise program has a simple declarative interpretion. In contrast, the procedural interpretation is quite complex: the query win(pos). determines whether pos is a winning position by performing a minimax search on the 0-1 game tree represented by the relation move. In this recursive procedure, the base case appears when the call to move fails. Then the corresponding call of win also fails.

# **15.7.5 Higher-Order Programming and Meta-Programming in Prolog**

Thanks to the ambivalent syntax and meta-variables, higher-order programming and another form of meta-programming can be easily realized in Prolog. To explain this, we need two more built-ins. Each of them belongs to a different category.

## **Term Inspection Facilities**

Prolog offers a number of built-in relations that allow us to inspect, compare, and decompose terms. One of them is = .. /2 (pronounced *univ)* that allows us to switch between a term and its representation as a list. Instead of precisely describing its meaning, we just illustrate one of its uses by means the following query:

?- Atom =.. [square,  $[1,2,3,4]$ , Ys]. Atom = square( $[1,2,3,4]$ , Ys).

The left-hand side, here Atom, is unified with the term (or, equivalently, the atom), here square([1,2,3,4], Ys), represented by a list on the right-hand side, here [square, [1,2,3,4], Ys]. In this list representation of a term, the head of the list is the leading function symbol and the tail is the list of the arguments.

Using *univ*, one can construct terms and pass them as arguments. More interestingly, one can construct atoms and execute them using the meta-variable facility. This way it is possible to realize higher-order programming in Prolog in the sense that relations can be passed as arguments. To illustrate this point, consider the following program MAP:

% map(P, Xs, Ys) :- the list Ys is the result of applying P % elementwise to the list Xs. map(P, [], []).  $map(P, [X | Xs] , [Y | Ys])$  :-  $apply(P, [X, Y])$ ,  $map(P, Xs, Ys)$ . % apply(P,  $[X1, \ldots, Xn]$ ) :- execute the atom  $P(X1, \ldots, Xn)$ . apply(P, Xs) :- Atom = ..  $[P|Xs]$ , Atom.

In the last rule, *univ* is used to construct an atom. Note the use of the meta-variable Atom. MAP is Prolog's counterpart of the familiar higher-order functional program and it behaves in the expected way. For example, given the program % square $(X, Y)$ :- Y is the square of X. square $(X, Y)$  :- Y is  $X^*X$ . we get

?- map(square, [1,2,3,4], Ys).  $Ys = [1, 4, 9, 16]$ 

#### **Program manipulation facilities**

Another class of Prolog built-ins makes it possible to access and modify the program during its execution. We consider here a single built-in in this category, clause/2 , that allows us to access the definitions of the relations present in the considered program. Again, consider first an example of its use in which we refer to the program MEMBER of Subsection 15.5.1.

?- clause(member(X,Y), Z).  $Y = [X|A],$  $Z = true$ :  $Y = [A|B],$  $Z = member(X, B)$ ; no

In general. the call clause(head, body) leads to a unification of the term head :- body with the successive clauses forming the definition of the relation in question. This relation, here member, is the leading symbol of the first argument of clause/2 that has to be a non-variable.

This built-in assumes that true is the body of a fact, here member(X,  $[X \mid .]$ ). true/0 is Prolog's built-in that succeeds immediately. Thus, its definition consists just of the fact true. This explains the first answer. The second answer is the result of unifying the term member( $X,Y$ ) :- Z with (a renaming of) the second clause defining member, namely member(X,  $[-|Xs]$ ):- member(X, Xs).

Using clause/2, we can construct Prolog interpreters written in Prolog, that is, *meta-interpreters.* Here is the simplest one:

% solve( $Q$ ) :- the query  $Q$  succeeds for the program accessible by clause/2. solve(true) :- !.  $solve((A,B))$  :- !,  $solve(A)$ ,  $solve(B)$ .  $solve(A)$  :- clause $(A, B)$ , solve $(B)$ .

Recall that (A,B) is a legal Prolog term (with no leading function symbol). To understand this program, one needs to know that the comma between the atoms is declared internally as a right associative infix operator, so the query A,B,C,D actually stands for the term  $(A,(B,(C,D)))$ , etc.

The first clause states that the built-in true succeeds immediately. The second clause states that a query of the form *A,* B can be solved if *A* can be solved and B can be solved. Finally, the last clause states that an atomic query *A* can be solved if there exists a clause of the form *A* :- B such that the query B can be solved. The cuts are used here to enforce the a "definition by cases": either the argument of solve is true or a nonatomic query or else an atomic one.

To illustrate the behavior of the above meta-interpreter, assume that MEMBER is a part of the considered program. We then have

- ?- solve(member(X, [mon, wed, fri])).
- $X = mon;$
- $X = wed;$
- $X = fri$ ;
- no

This meta-program forms a basis for building various types of interpreters for larger fragments of Prolog or for its extensions.

## **15.8 ASSESSMENT OF PROLOG**

Prolog, because of its origin in automated theorem proving, is an unusual programming language. It leads to a different style of programming and to a different view of programming. A number of elegant Prolog programs presented here speak for themselves. We also noted that the same Prolog program can often be used for different purposes - for computing, testing or completing a solution, or for computing all solutions. Such programs cannot be easily written in other programming paradigms. Logical variables are a unique and, as we saw, very useful feature of logic programming. Additionally, pure Prolog programs have a dual interpretation as logical formulas. In this sense, Prolog supports declarative programming.

Both through the development of a programming methodology and ingenious implementations, great care was taken to overcome the possible sources of inefficiency. On the programming level, we already discussed cut and the difference lists. Programs such as FACTORIAL of Subsection 15.6.3 can be optimized by means of tail recursion. On the implementation level, efficiency is improved by such techniques as the last call optimization that can be used to optimize tail recursion, indexing that deals with the presence of multiple clauses, and a default omission of the occurcheck (the test *"x* does not occur in *t"* in clause (5) of the Martelli-Montanari algorithm) that speeds up the unification process (although on rare occasions makes it unsound).

Prolog's only data type, the terms, is implicitly present in many areas of computer science. In fact, whenever the objects of interest are defined by means of grammars, for example first-order formulas, digital circuits, programs in any programming language, or sentences in some formal language, these objects can be naturally defined as terms. Prolog programs can then be developed starting with this representation of the objects as terms. Prolog's support for handling terms by means of unification and various term inspection facilities becomes handy. In short, symbolic data can be naturally handled in Prolog.

The automatic backtracking becomes very useful when dealing with search. Search is of paramount importance in many artificial intelligence applications and backtracking itself is most natural when dealing with the NP-complete problems. Moreover, the principle of "computation as deduction" underlying Prolog's computation process facilitates formalization of various forms of reasoning in Prolog. In particular, Prolog's negation operator not can be naturally used to support nonmonotonic reasoning. All this explains why Prolog is a natural language for programming artificial intelligence applications, such as automated theorem provers, expert systems, and machine learning programs where reasoning needs to be combined with computing, game playing programs, and various decision support systems.

Prolog is also an attractive language for computational linguistics applications and for compiler writing. In fact, Prolog provides support for so-called definite clause grammars (DCG). Thanks to this, a grammar written in the DCG form is already a Prolog program that forms a parser for this grammar. The fact that Prolog allows

#### 506 **The logic** Programming Paradigm and Prolog

one to write executable specifications makes it also a useful language for rapid prototyping, in particular in the area of meta-programming.

For the sake of a balanced presentation let us discuss now Prolog's shortcomings.

# **lack of Types**

Types are used in programming languages to structure the data manipulated by the program and to ensure its correct use. In Prolog, one can define various types like binary trees and records. Moreover, the language provides a notation for lists and offers a limited support for the type of all numbers by means of the arithmetic operators and arithmetic comparison relations. However, Prolog does not suppor<sup>t</sup> types in the sense that it does not check whether the queries use the program in the intended way.

Because of this absence of type checking, type errors are easy to make but difficult to find. For example, even though the APPEND program was meant to be used to concatenate two lists, it can also be used with nonlists as arguments:

?- append( $[a,b]$ ,  $f(c)$ ,  $Zs$ ).  $Zs = [a, b]f(c)]$ 

and no error is reported. In fact, almost every Prolog program can be misused. Moreover, because of lack of type checking some improvements of the efficiency of the implementation cannot be carried out and various run-time errors cannot be prevented.

# **Subtle Arithmetic**

We discussed already the subtleties arising in presence of arithmetic in Section 15.6. We noted that Prolog's facilities for arithmetic easily lead to run-time errors. It would be desirable to discover such errors at compile time but this is highly nontrivial.

## **Idiosyncratic Control**

Prolog's control mechanisms are difficult to master by programmers accustomed to the imperative programming style. One of the reasons is that both bounded iteration (the for statement) and unbounded iteration (the while statement) need to be implemented by means of the recursion. For example, a nested for statement is implemented by means of nested tail recursion that is less easy to understand. Of course, one can introduce both constructs by means of meta-programming, but then their proper use is not enforced because of the lack of types. Additionally, as already mentioned, cut is a low-level mechanism that is not easy to understand.

# **Complex Semantics of Various Built-ins**

Prolog offers a large number of built-ins. In fact, the ISO Prolog Standard describes 102 built-ins. Several of them are quite subtle. For example, the query not(not Q). tests whether the query Q. succeeds and this test is carried out without changing the state, i.e., without binding any of the variables. Moreover, it is not easy to describe precisely the meaning of some of the built-ins. For example, in the ISO Prolog Standard the operational interpretation of the if-then-else construct consists of 17 steps.

# No Modules and No Objects

Finally. even though modules exist in many widely used Prolog versions. neither modules nor objects are present in ISO Prolog Standard.as This makes it difficult to properly structure Prolog programs and reuse them as components of other Prolog programs. It should be noted that thanks to Prolog's support for meta-programming, the object-programming style can be mimicked in Prolog in a simple way. But no compile-time checking of its proper use is then enforced then and errors in the program design will be discovered at best at the run-time. The same critique applies to Prolog's approach to higher-order programming and to meta-programming.

Of course, these limitations of Prolog were recognized by many researchers who came up with various good proposals on how to improve Prolog's control, how to add to it (or how to infer) types, and how to provide modules and objects. Research in the field of logic programming also has dealt with the precise relation between the procedural and declarative interpretation of logic programs and a declarative account of various aspects of Prolog, including negation and meta-programming. Also verification of Prolog programs and its semantics were extensively studied.

However, no single programming language proposal emerged yet that could be seen as a natural successor to Prolog in which the above shortcomings are properly solved. The language that comes closest to this ideal is Mercury (see http://www.cs.mu.oz.au/research/mercury/). Colmerauer designed a series of successors of Prolog, Prolog II, III, and IV that incorporated various forms of constraint processing into this programming style.

When assessing Prolog, it is useful to have in mind that it is a programming language designed in the early 1970s (and standardized in the 1990s). The fact that it is still widely used and that new applications for it keep being found testifies to its originality. No other programming language succeeded to embrace first-order logic in such an effective way.

## 15.9 **BIBLIOGRAPHIC REMARKS**

For those interested in learning more about the origins of logic programming and of Prolog, the best place to start is Colmerauer and Roussel's account (The Birth of Prolog, in Bergin and Gibson, History of Programming Languages. ACM Press/ Addison-Wesley, 1996, pp. 331-367). There a number of excellent books on programming in Prolog. The two deservedly most successful are Bratko *(PROLOG Programming for Artificial Intelligence,* Addison-Wesley, 2001) and Sterling and Shapiro *(The Art of Prolog,* MIT Press, 1994). The work by O'Keefe *(The Craft of Prolog,* MIT Press, 1990) discusses in depth the efficiency and pragmatics of programming in Prolog. The work by Ait-Kaci *(Warrens' Abstract Machine,* MIT Press, 1991. Out of print. Available at http://www.isg.sfu.ca/~hak/documents/wam.html) is an outstanding tutorial on the implementation of Prolog.

### 15.10 **CHAPTER SUMMARY**

We discussed the logic programming paradigm and its realization in Prolog. This paradigm has contributed a number of novel ideas in the area of programming languages. It introduced unification as a computation mechanism and it realized the

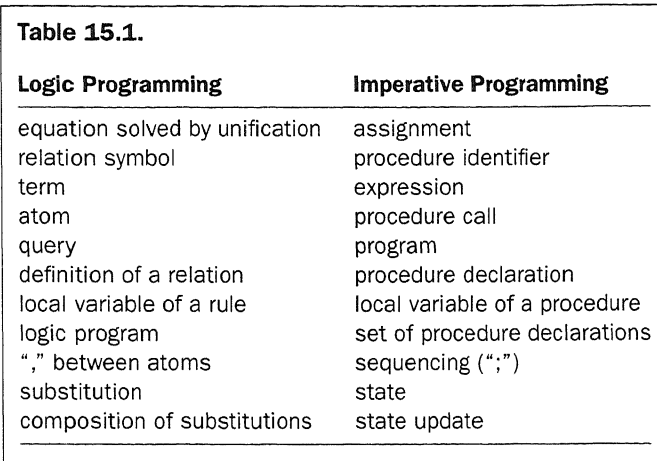

concept of "computation as deduction". Additionally, it showed that a fragment of first-order logic can be used as a programming language and that declarative programming is an interesting alternative to structured programming in the imperative programming style.

Prolog is a rule-based language but thanks to a large number of built-ins it is a general purpose programming language. Programming in Prolog substantially differs from programming in the imperative programming style. Table 15.1 may help to relate the underlying concepts used in both programming styles.

# **Acknowledgements**

Maarten van Emden and Jan Smaus provided K.R. Apt with useful comments on this chapter.